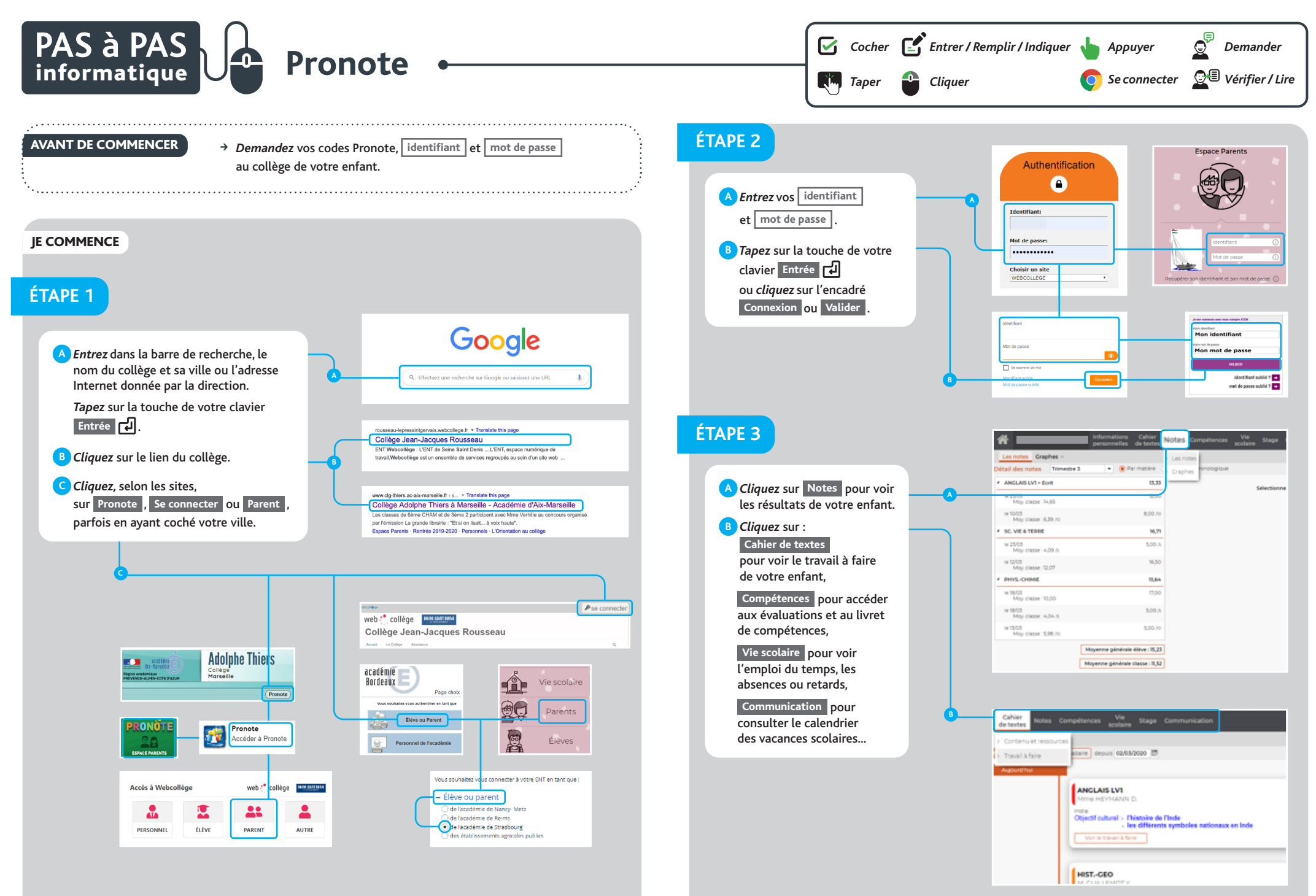

Auteurs : Marie LAPARADE - Dominique LEVET | Conception graphique : Julie CHAHINE **Auteurs** : Marie LAPARADE - Dominique LEVET | **Conception graphique** : Julie CHAHINE